## **Dokumentation:Indexing**

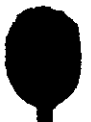

------------------------------------------,